## **Table of Contents**

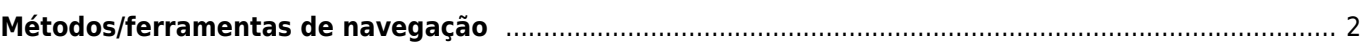

## <span id="page-1-0"></span>**Métodos/ferramentas de navegação**

O menu seguinte é mostrado quando são escolhidas coordenadas para onde se pretende navegar e permite escolher o método/ferramenta a utilizar para esse efeito.

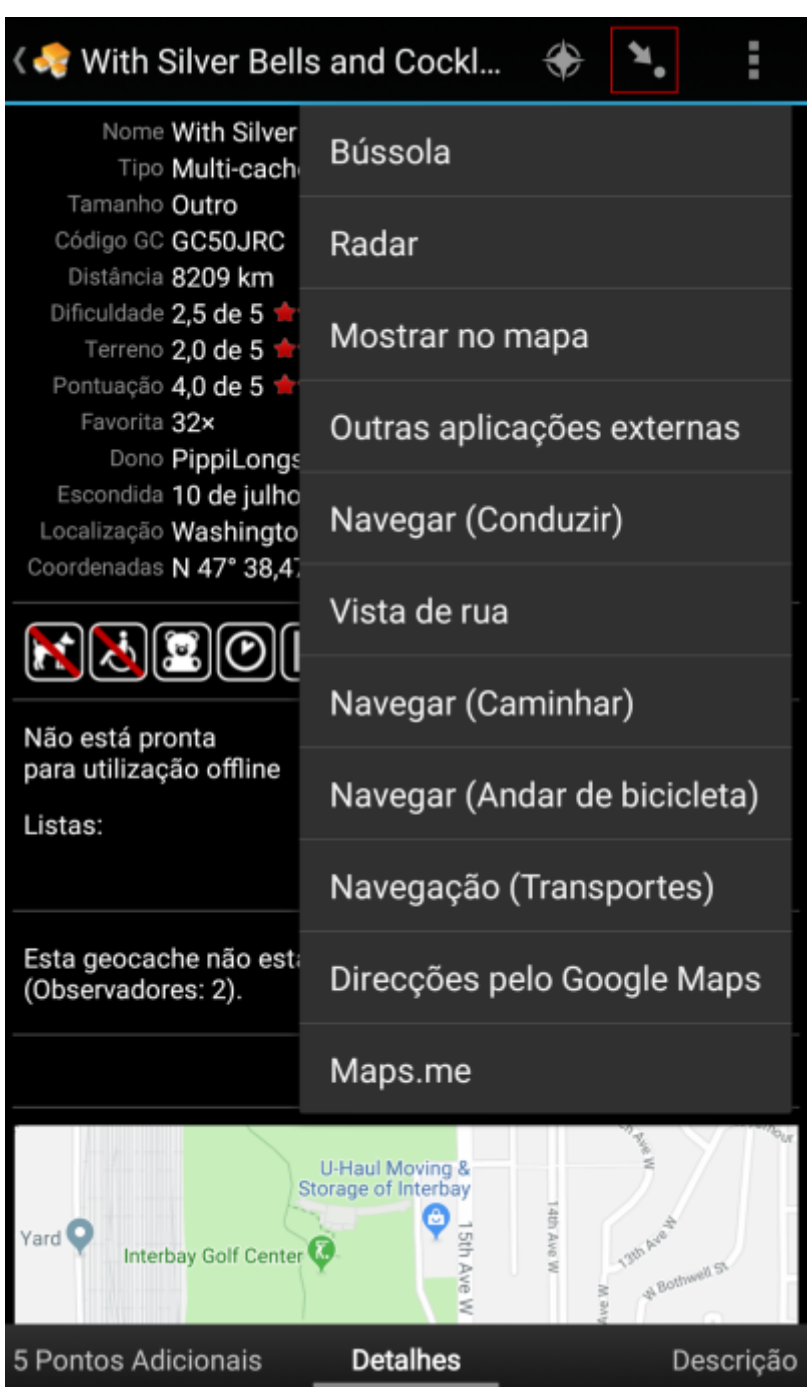

A tabela seguinte fornece uma visão geral dos métodos/ferramentas suportadas. Alguns itens só são apresentados se a aplicação correspondente estiver instalada.É possível personalizar os itens apresentados neste menu nas [definições.](https://cgeo.droescher.eu/pt/mainmenu/settings#navigation)

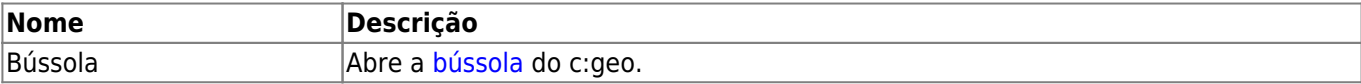

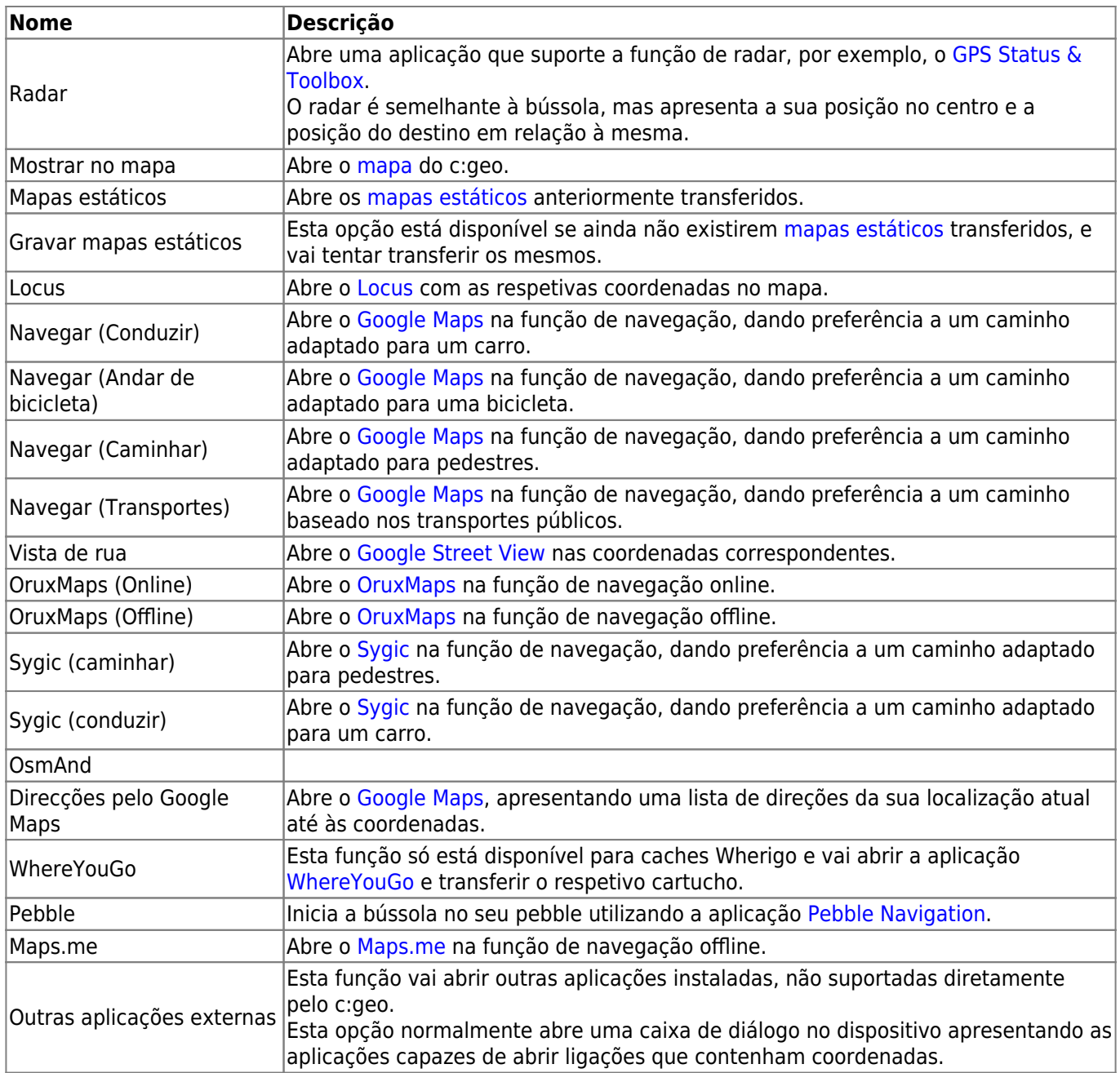